## Lampiran 1 Daftar Riwayat Hidup

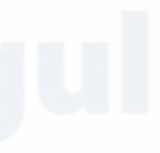

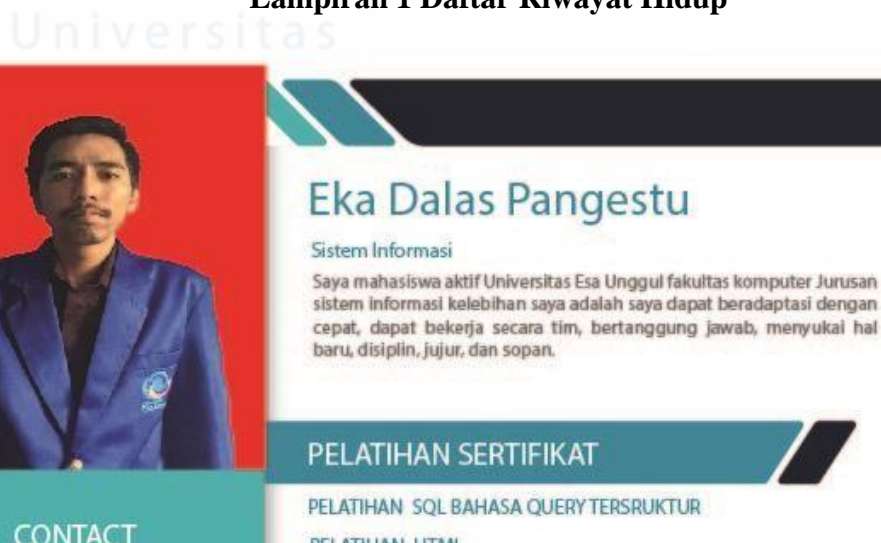

PELATIHAN HTML

PELATIHAN GAME MonSoonSIM BUSINESS (ERP) Sap

**TOEFL SKOR 460** 

PELATIHAN CHATBOT RANCANGAN LINECHATBOT (DCODING)

 $\mathcal{L}$ 

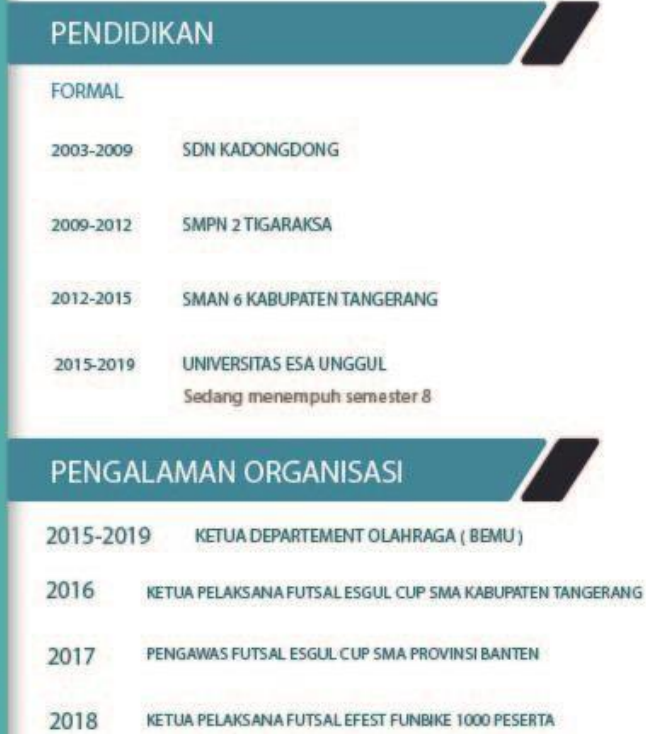

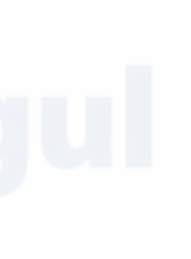

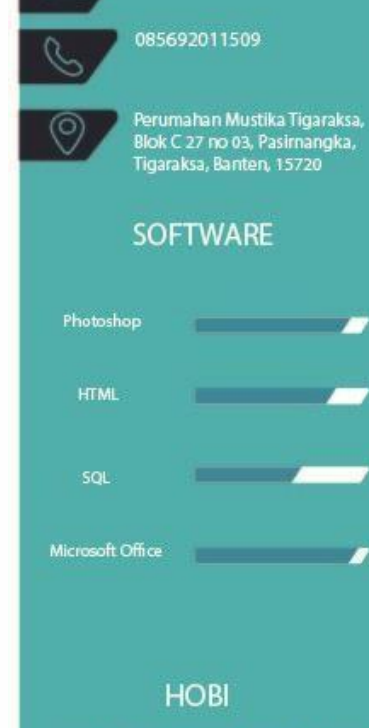

⊠

ekadalaspangestu01@gmail.com

FUTSAL, BADMINTON, MUSIK, BERENANG

#### Lampiran 2 Surat Keterangan Pengajuan Penelitian

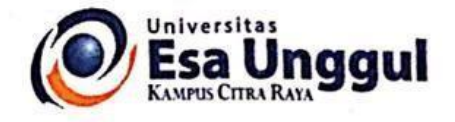

#### \*\* SURAT PENGANTAR PENELITIAN \*\* No: 025/BAA-CR/Pengantar/1/2019

Kepada yth

: Ibu Anik Widiyanti Pengelola Cabang Navagreen Citra Raya Jl. Ecopolis Avanue Blok VE No. 11 Citra Raya Cikupa, Tangerang **Banten 15710** 

Perihal

: Permohonan Izin Pengambilan Data Penelitian

Dengan hormat,

Salam sejahtera Kami panjatkan semoga Ibu senantiasa dalam keadaan sehat walafiat dan sukses dalam melaksanakan aktifitas sehari-hari.

Selanjutnya Kami dari pihak Akademik Universitas Esa Unggul Kampus Citra Raya bermaksud mengajukan permohonan kepada ibu Anik Widiyanti selaku Pengelola Cabang Navagreen Citra Raya untuk mengijinkan mahasiswa berikut ini:

Nama Mahasiswa **NIM** Tempat & tanggal lahir Jurusan **Tahun Masuk** Semester Terakhir No. Handphone

: Eka Dalas Pangestu  $: 2015 - 83 - 97$ : Purworejo, 24-06-1997 : Sistem Informasi  $: 2015$ : GANJIL 2018/2019 : 081511280207

Untuk melakukan pengambilan data (Obsevasi) dalam rangka menyelesaikan Skripsi (Tugas Akhir) di kantor yang Ibu pimpin.

Demikian surat pengantar ini kami buat, atas perhatian dan kerjasama yang baik kami ucapkan terima

Tangerang, 30 Januari 2019 Hormat Kami, Akademik Esa Unggul Kamp us Citra Raya

.<br>Islta វត្តឲ្យបា

Ahmad Syalaby, S.Ag NIK: 205050303

A. Citra Raya Boulevard Ecopolis SA Blok, VD 02 (Sampling Ciputra Hospital) Tangerang - Ba 22 (021) 2259 6025, 2259 6026 ext. 103

www.esaunggul.ac.id e mail: kampuscitra@esas nggul.ac.kd

## Lampiran 3 Surat Keterangan Penerimaan Penelitian

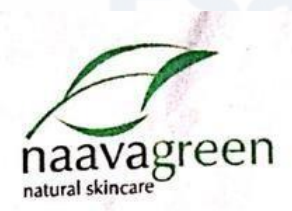

 $\mathbf{r}$ 

Kepada yth : Universitas Esa Unggul

: Telah Diterima Untuk Melakukan Studi Kasus Perihal

Dengan hormat,

Salam sejahtera bagi kita semua, dengan ini kami sampaikan bahwa mahasiswa yang bersangkutan telah diterima untuk melakukan penelitian studi kasus di Naavagreen Citra Raya untuk penulisan tugas akhir. Berikut data mahasiswa yang terkait :

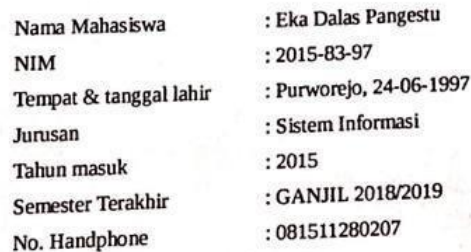

Demikian surat pengantar ini kami buat, atas perhatian dan kerjasama yang baik kami ucapkan terima kasih.

> Tangerang, 22 April 2019 Hormat Kami, Naavagreen Citra Raya

een naav∉

 $52/11$ dya Antk Wkliyanti

### **Lampiran 4 Hasil Wawancara Pakar**

### **DAFTAR PERTANYAAN HASIL WAWANCARA**

Daftar pertanyaan wanwancara ini berfungsi untuk mendapatkan data yang dapat mendukung dalam penulisan penelitian yang penulis buat dengan judul "**Penerapan Metode** *Fuzzy Tsukomoto* **Pada Sistem Pakar Untuk Mendiagnosis Jerawat".**  Berikut ini adalah daftar pertanyaan-pertanyaan hasil wawancara antara pihak peneliti dengan pihak internal terkait yaitu Navagreen Citra Raya, Pada:

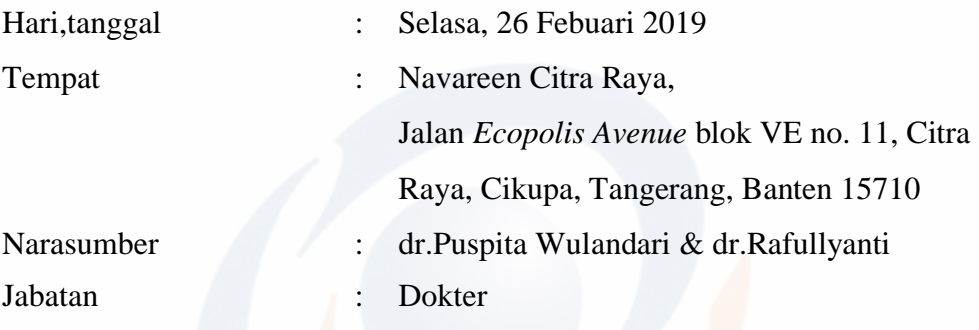

Pembahsan pertanyaan – pertanyaan yang di ajukan diantaranya :

**Mahasiswa :** Apa saja yang bisa menyebabkan jerawat tumbuh dok ?

**Pakar :** Oke, kalau untuk penyebab jerawat tumbuh itu mempunyai faktor yang berbeda-beda setiap orangnya, bisa dari faktor pola makannya seperti makan makanan yang berlemak,berminyak, dan pedas. Bisa juga dari kebiasannya yang kurang baik seperti jarangnya untuk membersihkan wajah, sering bergadang, merokok, minum-minuman beralkohol itu juga bisa menjadi penyeybab tumbuhnya jerawa. Tapi biasanya pada umumnya jerawat tumbuh karena faktor hormon.

**Mahasiswa :** Biasanya seseorang mulai bisa terkena jerawat pada usia berapa dok ?

**Pakar :** Kalau untuk terkena jerawat itu kan masing-masing itu berbeda biasa nya lebih pada masa pubertas kalu pada masa wanita lebih banyak terkena jerawat ketika sedang haid. Pada umumnya si dari usia 17-20 seseorang masih bisa terkena jerawat .

**Mahasiswa :** Dok, apa betul jerawat itu bisa hilang dengan sendirinya ?

**Pakar :** Jerawat itu bisa hilang dengan sendirinya kalu sudah pernah mendapatkan penanganan dari dokter tapi kalau memang tidak dilakukan penanganan apa-apa mau itu dari resep dokter atau dengan cara tradisional maka jerawat biasa nya akan terus meradang karena kulit kan lapisan pertama yang terkena dari luar apalagi wajah sering terkena debu bahkan tempat kita tidur pun bisa di bilang kotor karena terdapat bekas keringat dan lainlain itu juga bisa menyebabkan jerawat tambah parah tentunya. Tapi jika memang sudah dilakukan penanganan oleh resep dokter hingga jerawat itu sudah mau sembuh bisa saja jerawat sembuh dengan sendirinya tapi harus dilakukan penanganan lanjutan untuk menghilangkan bekas jerawat.

**Mahasiswa :** Antara laki-laki dan perempuan lebih banyak diderita oleh siapa jerawat itu dok ?

**Pakar :** Kalau untuk jerawat itu diderita lebih banyak oleh laki-laki atau perempuan sebenarnya hamper sama tapikan kalo di persentasekan lebih banyak diderita oleh perempuan karena perempuan itu ada masa haid dan sering untuk bermekup dimana bahan-bahan kimia langsung tersentuh dengan kulit.

**Mahasiswa :** Untuk jerawat sendiri terbagi menjadi berapa macam dok ?

**Pakar :** Untuk jerawat itu masing-masing nya berbeda dan itu ada grade nya kalau untuk grade nya sendiri itu ada 4 grade. Kalau untuk grade 1 nya itu biasanya hanya komedo karena pencetus jerawat itu juga karena pori-pori nya bisa besar lalukan peningkatan sebum peningkatan sebum itu peningjatan minyak jadi minyak berlebih kuman menempel menutup pori-pori tumbuh komedo itulah terjadi jerawat, kalau yang grade 2 itu timbulnya seperti warna merah itu dengan komedo, untuk grade 3 ada yang merah terus ada yang pustul itu seperti nanah pada jerawat, untuk grade 4 itu ada nodule nya nodule itu jerawatnya yang besar, merasa bengkak, dan sudah mengalami peradangan.

**Mahasiswa :** Apakah boleh pakai kosmetik selama pengobatan jerawat?

**Pakar :** Boleh! tapi jangan yang menyumbat pori2 ya, sebisa mungkin sih bedak tabur yang non komedogenik (komedogenik: membuat komedo). masalahnya wanita kalau sedang berjerawat maunya pakai liquid fondation ataupun bedak padat supaya ketutup jerawatnya. Masalahnya itu makin menyumbat pori-pori sehingga jadi tambah parah jerawatnya. Bedak padat itu adalah bedak tabur dicampur minyak, padahal kulit berjerawat kan sudah berminyak, yang ada jadi semakin berminyak, padahal jerawat disebabkan oleh minyak. Kita punya Lini Kosmetik Bedak tabur non komedogenik dan Bedak Semi Padat nonkomedogenik, diformulasikan khusus untuk seminimal mungkin menyebabkan jerawat dan komedo

**Mahasiswa :** makanan dok! katanya ga boleh makan kacang, coklat, makanan pedas ya?

**Pakar :** Sampai saat ini tidak ada satu pun penelitian ilmiah yang menemukan hubungan antara makanan dan jerawat, jadi kamu tidak perlu menghindari makanan tertentu dalam rangka menyembuhkan jerawat. Nah tapi kalo kamu merasa 'aku setiap kali makan kacang jadi jerawatan kok!' ya udah hindari aja tidak ada salahnya kan. Tapi tiap individu kan lain-lain, jadi dari saya tidak akan melarang kamu untuk makan a, b, c, d, e untuk menyembuhkan jerawat. Sering ada pasien jerawat yang datang berobat pertama kali sudah pantang makan a, b, c, d, e

### **Lampiran 5 Hasil Perancangan Sistem Pakar Jerawat**

Berikut adalah hasil akhir perancangan sistem pakar jerawat menggunakna metode *fuzzy tsukomoto* yang sudah selesai dibuat berdasarkan dari hasil analisis masalah yang ada.

a. Tampilan *lo gin* pada admin

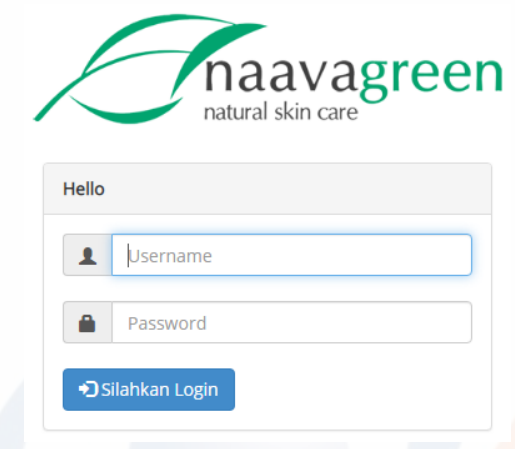

Gambar 1 Tampilan *login* admin pada sistem pakar jerawat

b. Tampilan menu utama admin

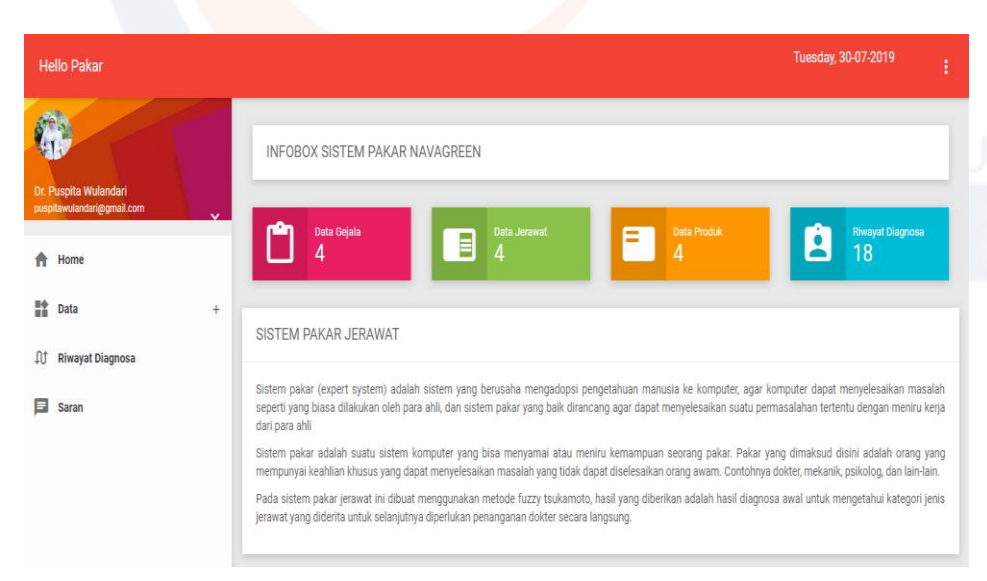

Gambar 2 Tampilan menu utama admin

c. Tampilan data gejala

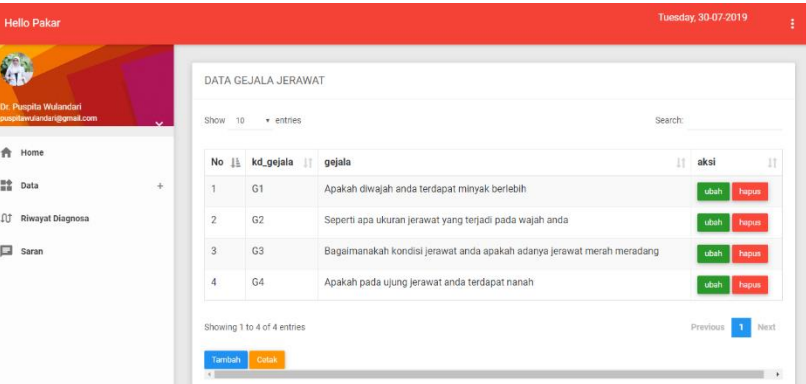

Gambar 3 Tampilan data gejala admin

d. Tampilan menu diagnosis *user*

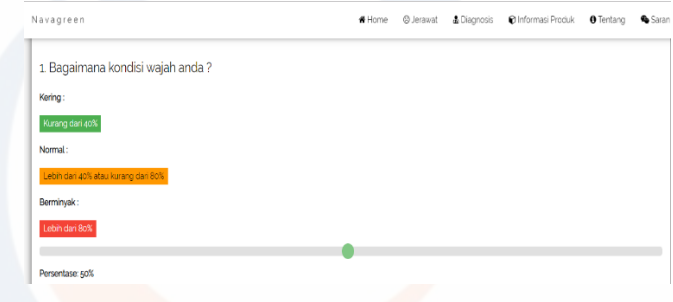

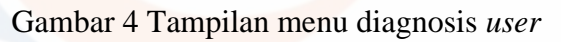

e. Tampilan hasil diagnosis *user*

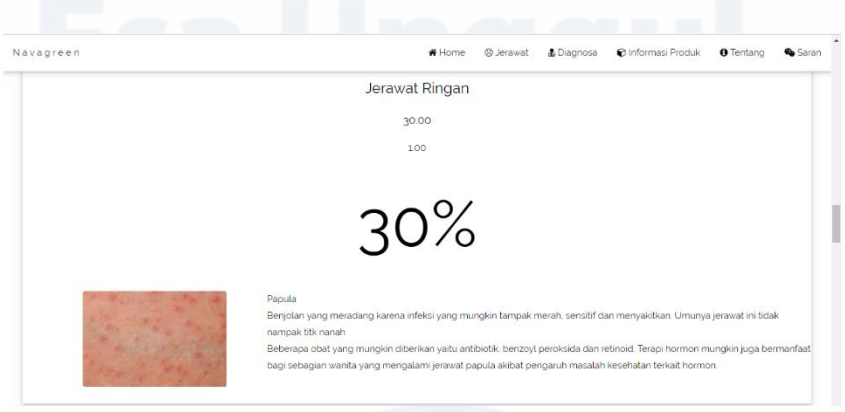

Gambar 5 Tampilan hasil diagnosis *user*

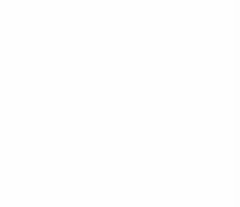

# **Lampiran 6 kode (***Coding* **) Program**

*Code* program yang dibuat dalam aplikasi ini meliputi login admin, data gejala, data jerawat, dan diagnosis fuzzy yang ditampilkan kedalam lampiran berikut *code program* pembuatan sistem diagnosis jerawat mengguanakan bahsan PHP berbasis web :

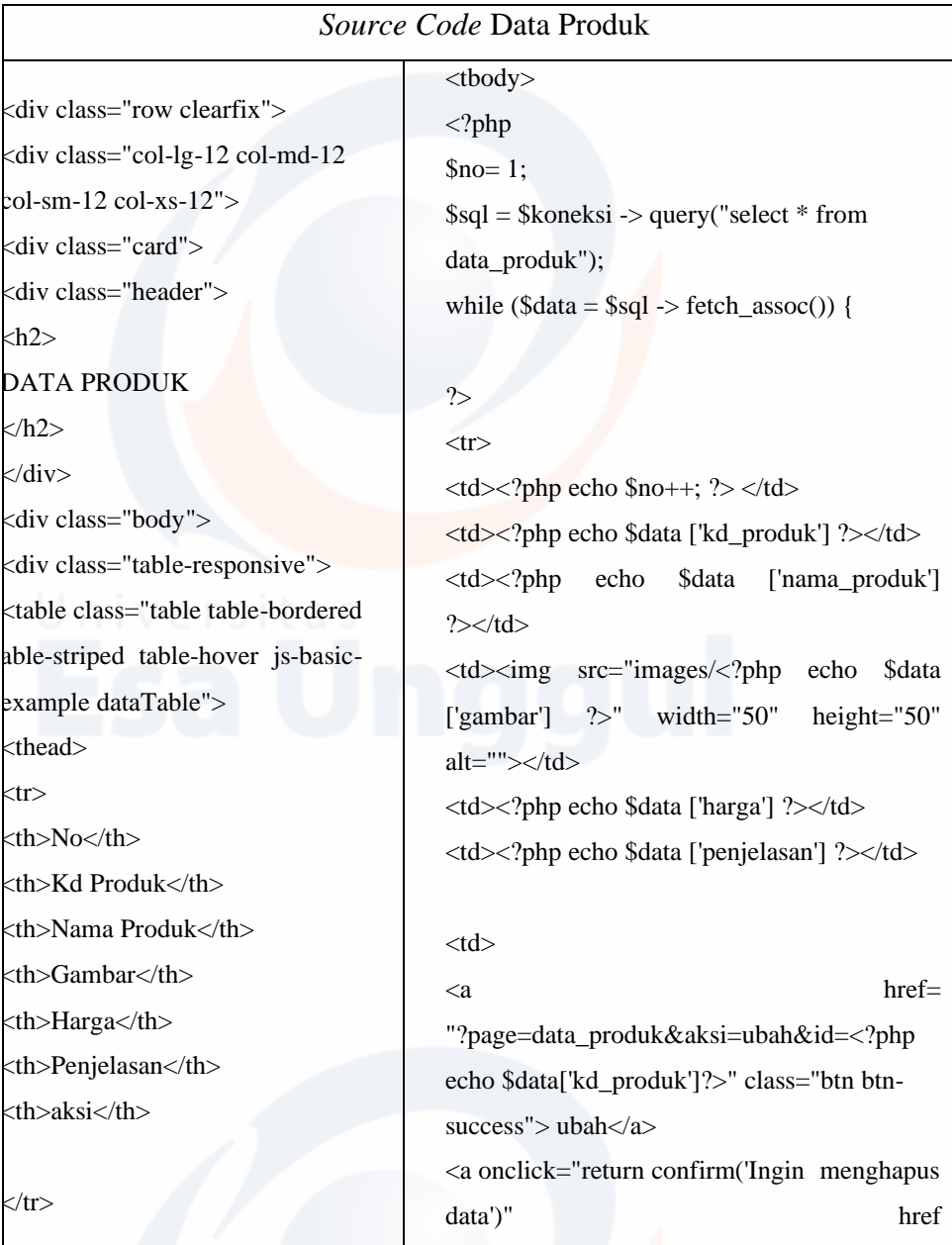

### a. Data Produk

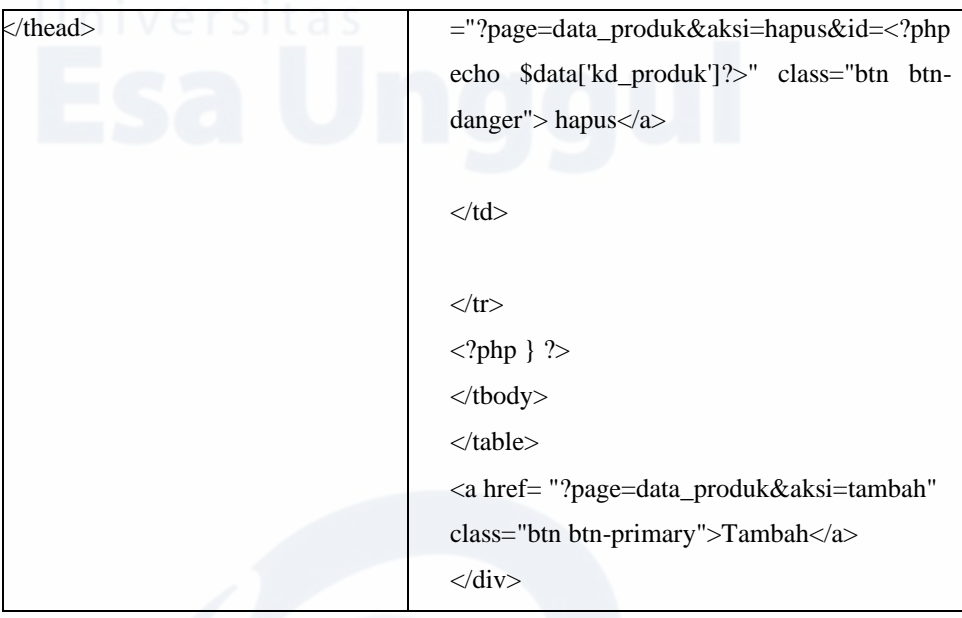

# b. Data Jerawat

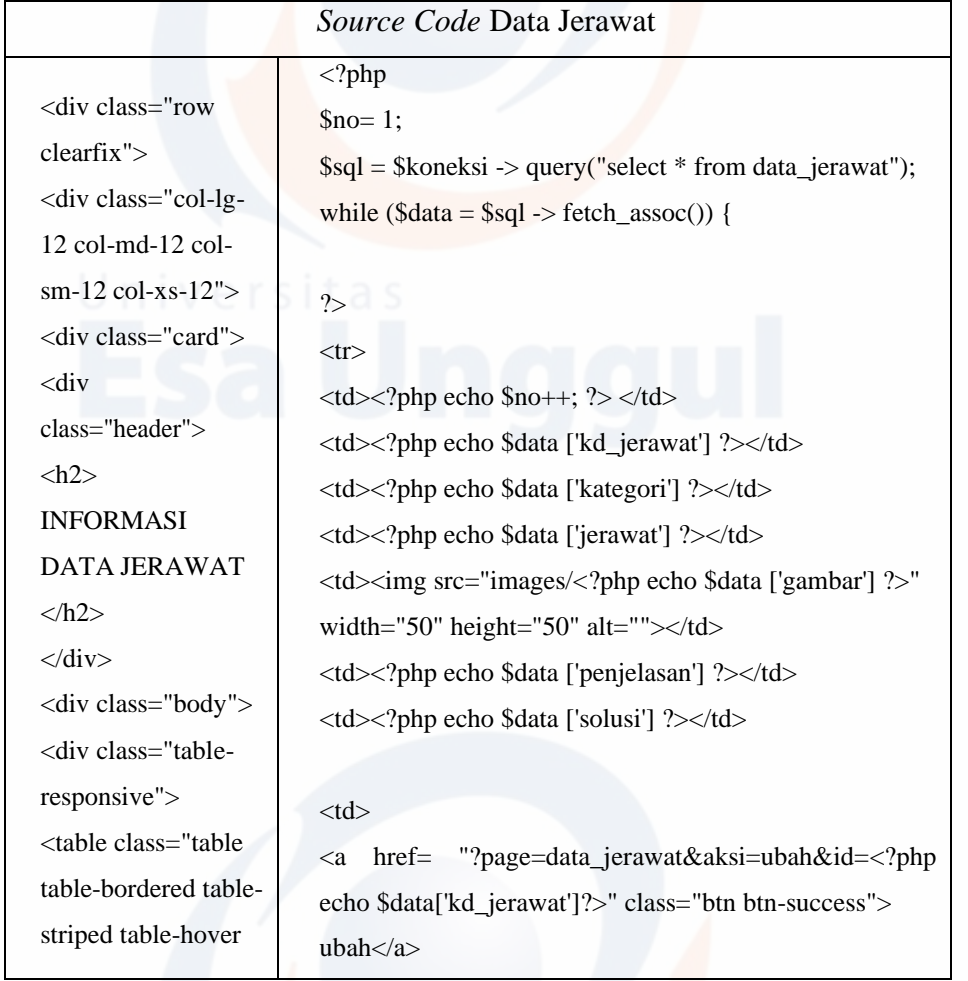

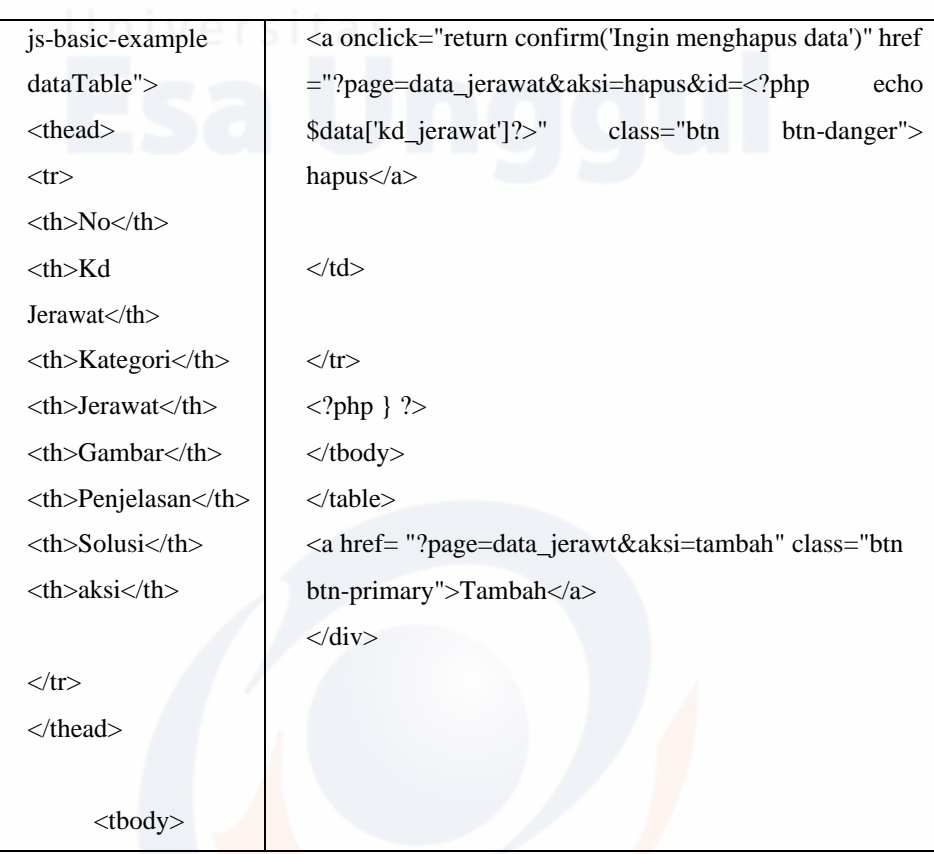

# *c.* Diagnosis *Fuzzy*

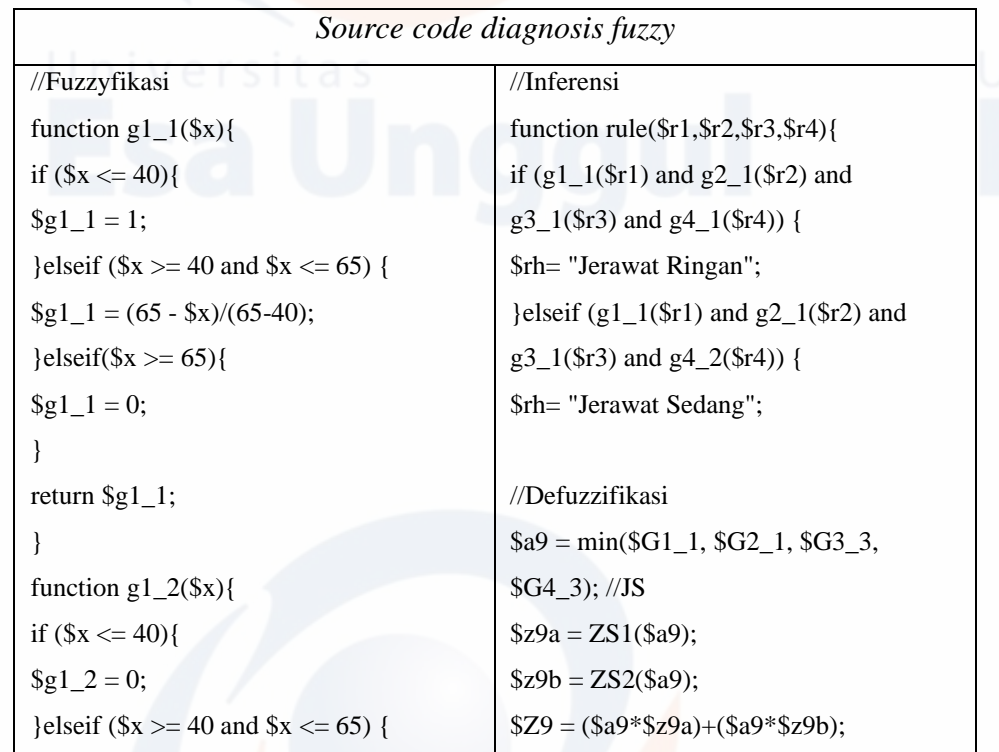

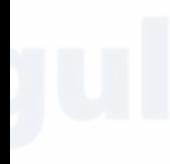

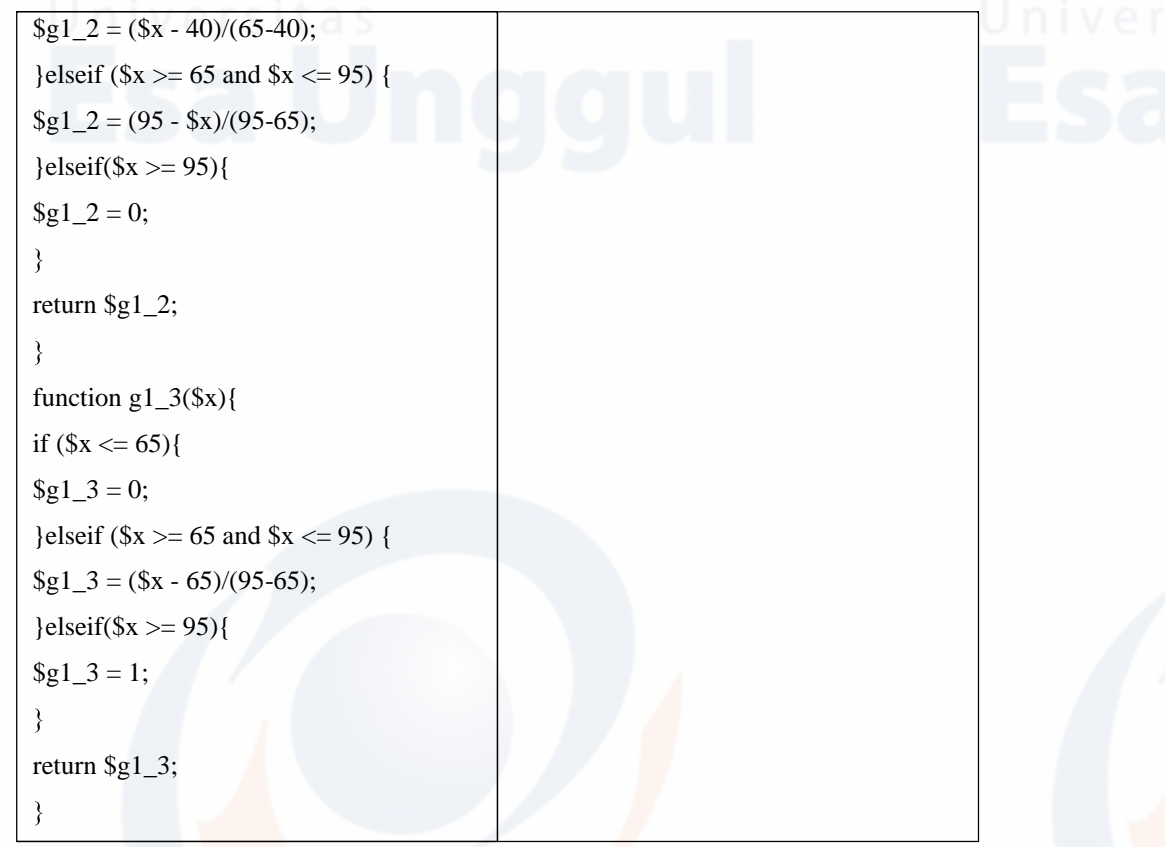